Types of Classes An abstract class cannot be used to create new objects but is a specification for instances of subclasses (through type inheritance.) A CoClass can directly create objects by declaring a new object. A Class cannot directly create objects, but objects of this class can be created as a property of another class or instantiated by objects from another class. Types of Relationships Associations represent relationships between classes. They have defined<br>multiplicities at both ends.<br>Type inheritance defines specialized classes of objects which share<br>properties and methods with the superclass and have a Instantiation specifies that one object from one class has a method with which it creates an object from another class. Composition is a relationship in which objects from the 'whole' class control the lifetime of objects from the 'part' class. An N-ary association specifies that more than two classes are associated. A diamond is placed at the intersection of the association branches . A Multiplicity is a constraint on the number of objects that can be associated with another object. Association and composition relationships have multiplicities on both sides. This is the notation for multiplicities: 1 - One and only one (if none shown, '1' is implied) 0..1 - Zero or one M..N - From M to N (positive integers) \* or 0..\* - From zero to any positive integer 1..\* - From one to any positive integer

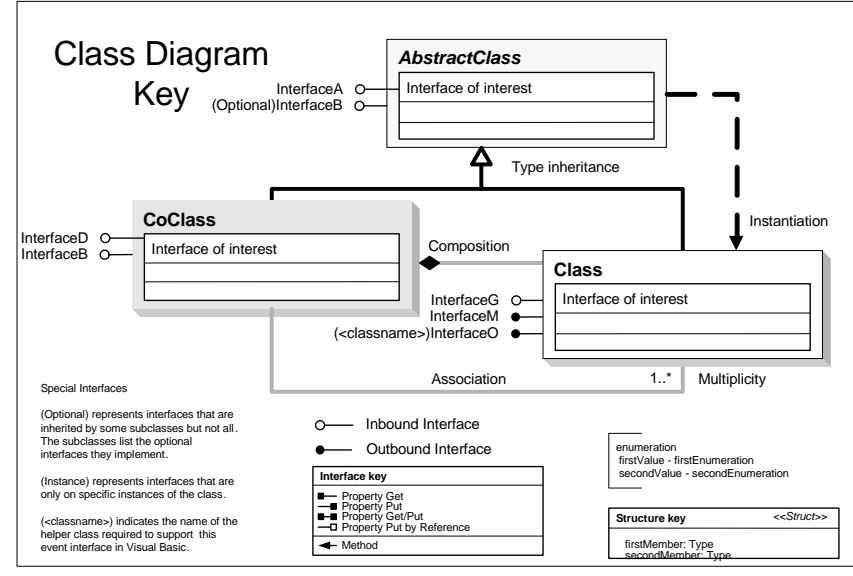

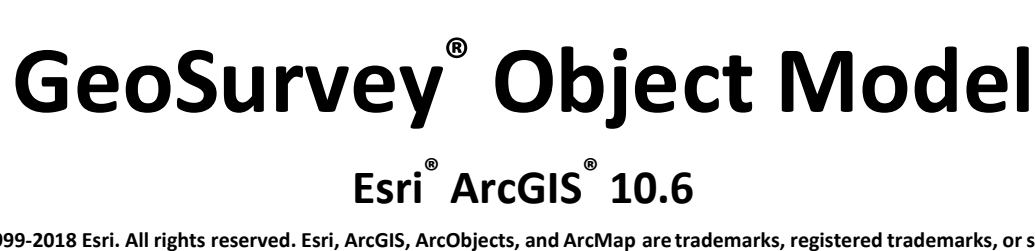

**Copyright © 1999-201 8 Esri. All rights reserved. Esri, ArcGIS, ArcObjects, and ArcMap are trademarks, registered trademarks, or service marks of Esri in the United States, the European Community, or certain other jurisdictions.** 

**Copyright © 2007-2016 Geodata International Ltd. All rights reserved.**

**IEnumGSLinePoint : IUnknown** Next: IGSLinePoint Reset Next: IGSPoint Reset

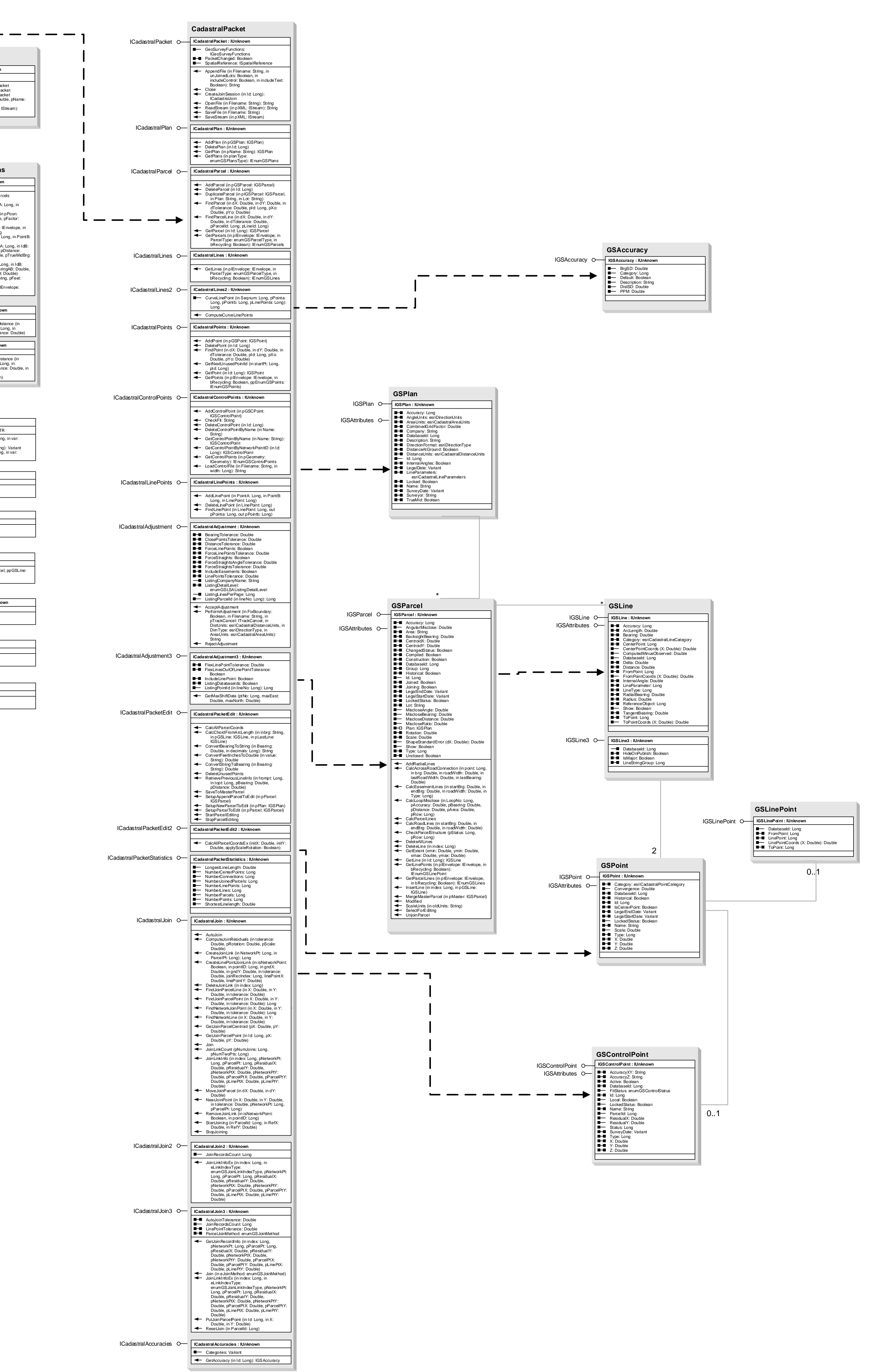

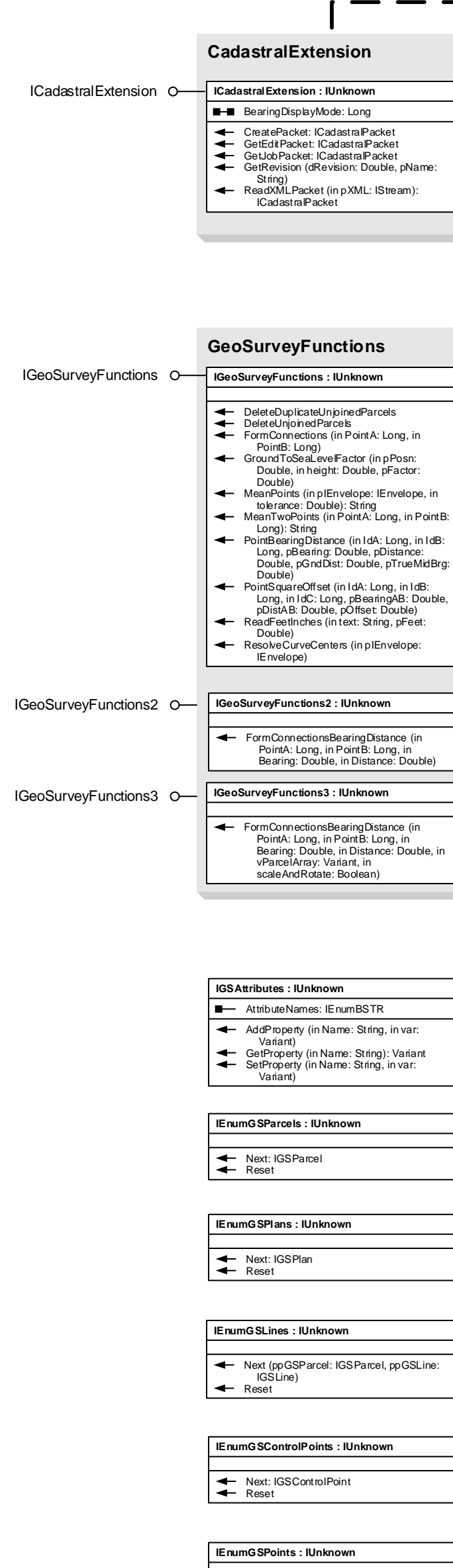

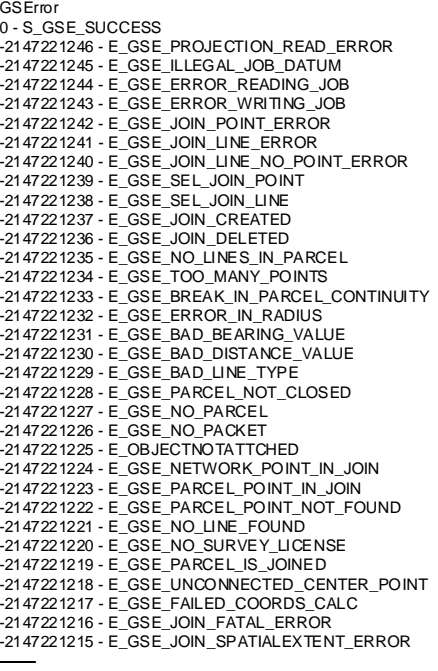

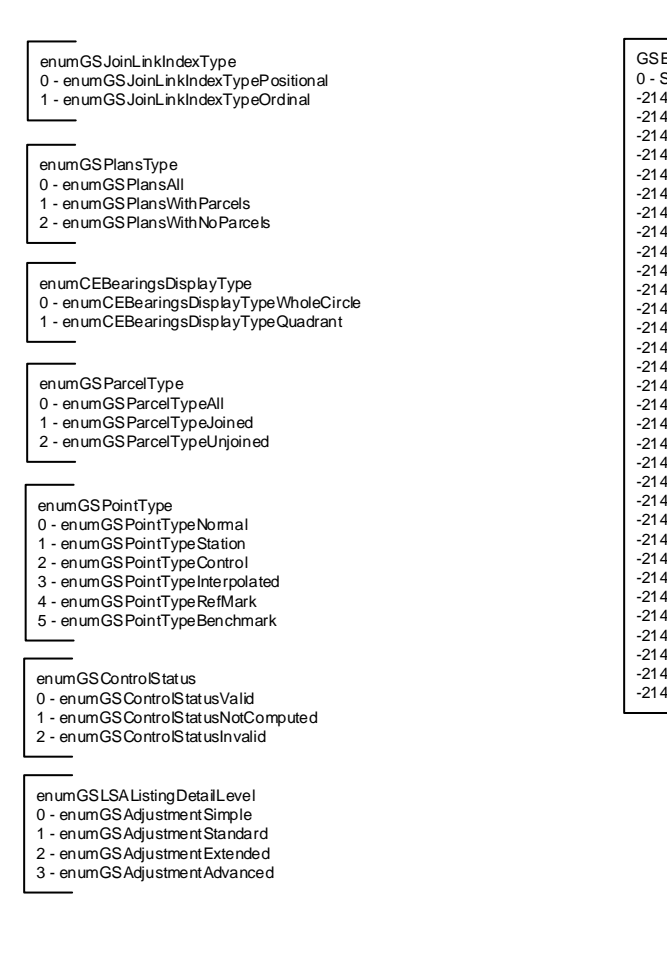